# **Twiser Documentation**

**Twiser Team**

**Apr 19, 2022**

# **CONTENTS**

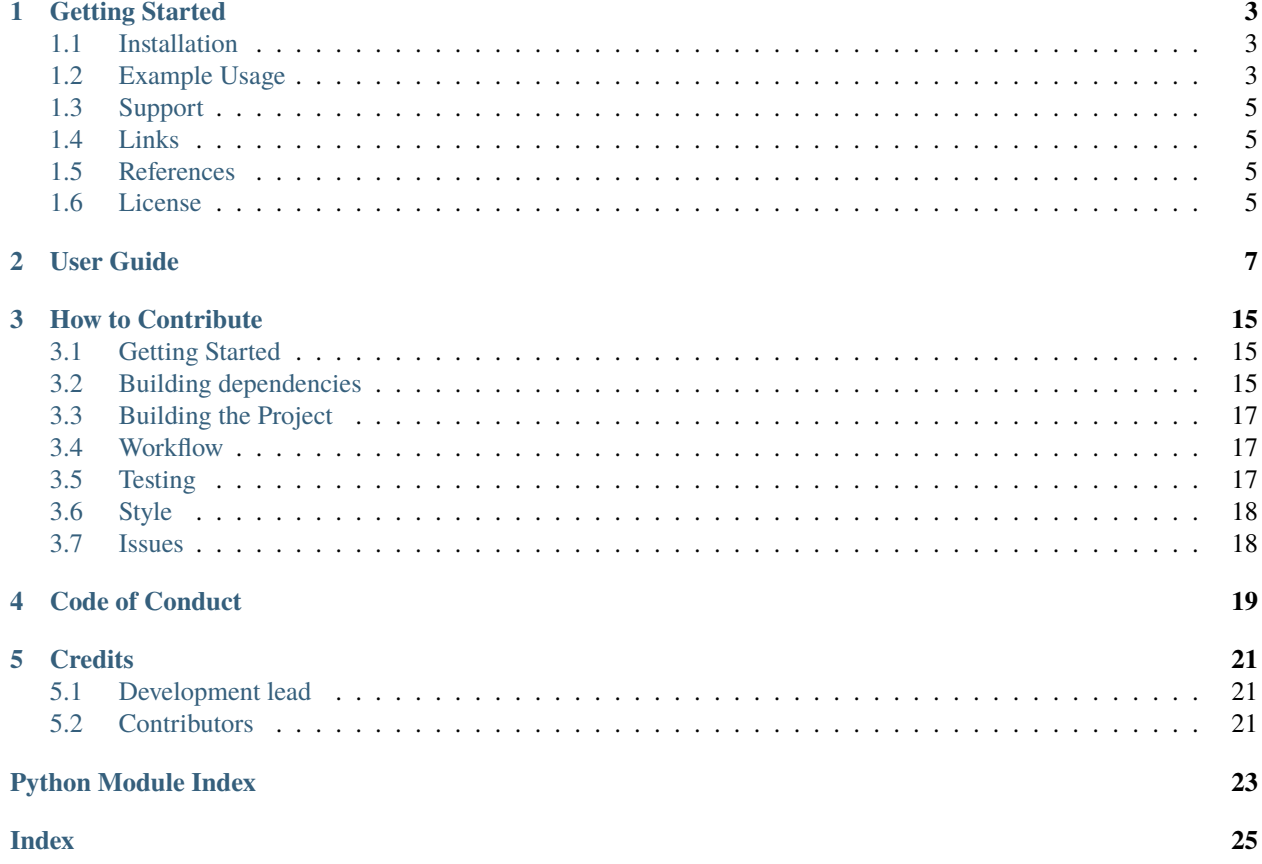

Contents:

### **GETTING STARTED**

<span id="page-6-0"></span>The Twiser package implements a Python library for variance reduction in A/B tests using pre-experiment covariates supporting publication<sup>[1](#page-6-3)</sup>. These functions extend the idea of using pre-experiment data for variance reduction previously proposed in publication<sup>[2](#page-6-4)</sup>.

### <span id="page-6-1"></span>**1.1 Installation**

Only Python>=3.7 is officially supported, but older versions of Python likely work as well.

The package is installed with:

pip install twiser

See [GitHub,](https://github.com/twitter-research/twiser) [PyPI,](https://pypi.org/project/twiser/) and [Read the Docs.](https://twiser.readthedocs.io/en/latest/)

# <span id="page-6-2"></span>**1.2 Example Usage**

A full demo notebook of the package is given in demo/survey\_loan.ipynb. Here is a snippet of the different methods from the notebook:

#### **1.2.1 Setup a predictor as a control variate**

First, we need to define a regression model. We can use anything that fits the sklearn idiom of fit and predict methods. This predictor is used to take the n x d array of treatment unit covariates x\_covariates and predict the treatment outcomes n-length outcome array x. Likewise, it makes predictions from the m x d array of control unit covariates y\_covariates to the control m-length outcome array y.

predictor = RandomForestRegressor(criterion="squared\_error", random\_state=0)

<span id="page-6-3"></span><sup>1</sup> [R. Turner, U. Pavalanathan, S. Webb, N. Hammerla, B. Cohn, and A. Fu. Isotonic regression adjustment for variance reduction. In CODE@MIT,](https://ide.mit.edu/events/2021-conference-on-digital-experimentation-mit-codemit/) [2021.](https://ide.mit.edu/events/2021-conference-on-digital-experimentation-mit-codemit/)

<span id="page-6-4"></span><sup>2</sup> [A. Deng, Y. Xu, R. Kohavi, and T. Walker. Improving the sensitivity of online controlled experiments by utilizing pre-experiment data. In](https://www.exp-platform.com/Documents/2013-02-CUPED-ImprovingSensitivityOfControlledExperiments.pdf) [Proceedings of the Sixth ACM International Conference on Web Search and Data Mining, pages 123–132, 2013.](https://www.exp-platform.com/Documents/2013-02-CUPED-ImprovingSensitivityOfControlledExperiments.pdf)

### **1.2.2 Basic z-test**

First, we apply the basic two-sample z-test included in Twiser. This works basically the same as scipy.stats. ttest\_ind.

```
estimate, (lb, ub), pval = twiser.ztest(x, y, alpha=0.05)
show_output(estimate, (lb, ub), pval)
```
ATE estimate:  $0.80$  in (-0.14, 1.75), CI width of 1.89,  $p = 0.0954$ 

### **1.2.3 Variance reduction with held out data**

Next, we apply variance reduction where the predictor was trained on a held out 30% of the data. This is the easiest to show validity, but some of the added power is lost because not all data is used in the test.

```
estimate, (lb, ub), pval = twiser.ztest_held_out_train(
 x,
 x_covariates,
  y,
 y_covariates,
 alpha=0.05,
 train_frac=0.3,
 predictor=predictor,
  random=np.random.RandomState(123),
)
show_output(estimate, (lb, ub), pval)
```
ATE estimate: 1.40 in (0.20, 2.59), CI width of 2.39,  $p = 0.0217*$ 

### **1.2.4 Variance reduction with cross validation**

To be more statistically efficient we train and predict using 10-fold cross validation. Here, no data is wasted. As we can see it is a more significant result.

```
estimate, (lb, ub), pval = twiser.ztest_cross_val_train(
 x,
 x_covariates,
 y,
 y_covariates,
 alpha=0.05,
 k_fold=10,
 predictor=predictor,
  random=np.random.RandomState(123),
)
show_output(estimate, (lb, ub), pval)
```
ATE estimate: 1.38 in (0.51, 2.25), CI width of 1.74,  $p = 0.0019*$ 

### **1.2.5 Variance reduction in-sample**

In the literature it is popular to train the predictor in the same sample as the test. This often gives the most power. However, any overfitting in the predictor can also invalidate the results.

```
estimate, (lb, ub), pval = twiser.ztest_in_sample_train(
  x,
 x_covariates,
 y,
 y_covariates,
 alpha=0.05,
 predictor=predictor,
 random=np.random.RandomState(123),
)
show_output(estimate, (lb, ub), pval)
```
ATE estimate: 0.86 in (0.24, 1.49), CI width of 1.24,  $p = 0.0065*$ 

### **1.2.6 Other interfaces**

It is also possible to call these methods using raw control predictions instead of training the predictor in the Twiser method. It also supports a sufficient statistics interface for working with large datasets. See the [documentation](https://twiser.readthedocs.io/en/latest/) for details.

# <span id="page-8-0"></span>**1.3 Support**

Create a [new issue.](https://github.com/twitter-research/twiser/issues/new/choose)

# <span id="page-8-1"></span>**1.4 Links**

The [source](https://github.com/twitter-research/twiser) is hosted on GitHub.

The [documentation](https://twiser.readthedocs.io/en/latest/) is hosted at Read the Docs.

Installable from [PyPI.](https://pypi.org/project/twiser/)

# <span id="page-8-2"></span>**1.5 References**

# <span id="page-8-3"></span>**1.6 License**

This project is licensed under the Apache 2 License - see the LICENSE file for details.

# **USER GUIDE**

<span id="page-10-6"></span><span id="page-10-5"></span><span id="page-10-0"></span>The goal of this package is to make hypothesis testing using variance reduction methods as easy as using [scipy.](https://docs.scipy.org/doc/scipy/reference/generated/scipy.stats.ttest_ind.html#scipy.stats.ttest_ind) [stats.ttest\\_ind\(\)](https://docs.scipy.org/doc/scipy/reference/generated/scipy.stats.ttest_ind.html#scipy.stats.ttest_ind) and [scipy.stats.ttest\\_ind\\_from\\_stats\(\)](https://docs.scipy.org/doc/scipy/reference/generated/scipy.stats.ttest_ind_from_stats.html#scipy.stats.ttest_ind_from_stats). A lot of the API is designed to match that simplicity as much as possible.

The publication in<sup>[1](#page-10-1)</sup> was implented using this package. The variance reduction ideas here are built on top of the CUPED method ideas in<sup>[2](#page-10-2)</sup> and<sup>[3](#page-10-3)</sup>.

The package currently supports three kinds of tests:

- basic  $z$ -test: This is the one from the intro stats textbooks.
- held out: This is a held out control variate method (train the predictor on a held out set).
- cross val: This is a  $k$ -fold cross validation type setup when training the predictor.

The distinction between basic, held out (aka cv), and cross val (aka stacked) is discussed in<sup>[4](#page-10-4)</sup>.

Each method has a few different ways to call it:

- basic: Call the method using the raw data and the control variate predictions.
- from stats: Call the method using sufficient statistics of the data and predictions only.
- train: Pass in a predictor object to train and evaluate the predictor in the routine.
	- **–** For lack of a better choice, I assume the model has a sklearn-style *fit()* and *predict()* API.

Every statistical test in this package returns the same set of variables:

- A best estimate (of the difference of means)
- A confidence interval (on the difference of means)
- A p-value under the H0 that the two means are equal
	- **–** The p-value and confidence interval are tested to be consistent with each under inversion.

<span id="page-10-1"></span><sup>1</sup> [R. Turner, U. Pavalanathan, S. Webb, N. Hammerla, B. Cohn, and A. Fu. Isotonic regression adjustment for variance reduction. In CODE@MIT,](https://ide.mit.edu/events/2021-conference-on-digital-experimentation-mit-codemit/) [2021.](https://ide.mit.edu/events/2021-conference-on-digital-experimentation-mit-codemit/)

<span id="page-10-2"></span><sup>2</sup> [A. Deng, Y. Xu, R. Kohavi, and T. Walker. Improving the sensitivity of online controlled experiments by utilizing pre-experiment data. In](https://www.exp-platform.com/Documents/2013-02-CUPED-ImprovingSensitivityOfControlledExperiments.pdf) [Proceedings of the Sixth ACM International Conference on Web Search and Data Mining, pages 123–132, 2013.](https://www.exp-platform.com/Documents/2013-02-CUPED-ImprovingSensitivityOfControlledExperiments.pdf)

<span id="page-10-3"></span><sup>3</sup> [A. Poyarkov, A. Drutsa, A. Khalyavin, G. Gusev, and P. Serdyukov. Boosted decision tree regression adjustment for variance reduction in](https://www.kdd.org/kdd2016/papers/files/adf0653-poyarkovA.pdf) [online controlled experiments. In Proceedings of the 22nd ACM SIGKDD International Conference on Knowledge Discovery and Data Mining,](https://www.kdd.org/kdd2016/papers/files/adf0653-poyarkovA.pdf) [pages 235–244, 2016.](https://www.kdd.org/kdd2016/papers/files/adf0653-poyarkovA.pdf)

<span id="page-10-4"></span><sup>&</sup>lt;sup>4</sup> [I. Barr. Reducing the variance of A/B tests using prior information. Degenerate State, Jun 2018.](https://www.degeneratestate.org/posts/2018/Jan/04/reducing-the-variance-of-ab-test-using-prior-information/)

#### <span id="page-11-1"></span>**References**

twiser.twiser.ztest\_from\_stats(*mean1*, *std1*, *nobs1*, *mean2*, *std2*, *nobs2*, *\**, *alpha=0.05*) Version of [ztest\(\)](#page-11-0) that works off the sufficient statistics of the data.

#### **Parameters**

- mean1  $(f$ loat) The sample mean of the treatment group outcome  $x$ .
- std1  $(f$ *loat* $) The sample standard deviation of the treatment group outcome.$
- nobs1  $(int)$  $(int)$  $(int)$  The number of samples in the treatment group.
- mean2 ( $float$ ) The sample mean of the control group outcome  $y$ .
- std2  $(fload)$  The sample standard deviation of the control group outcome.
- nobs2  $(int)$  $(int)$  $(int)$  The number of samples in the control group.
- alpha  $(fload)$  Required confidence level, typically this should be 0.05, and must be inside the interval range  $[0, 1)$ .

**Return type** [Tuple](https://docs.python.org/3/library/typing.html#typing.Tuple)[[float](https://docs.python.org/3/library/functions.html#float), [Tuple](https://docs.python.org/3/library/typing.html#typing.Tuple)[[float](https://docs.python.org/3/library/functions.html#float), [float](https://docs.python.org/3/library/functions.html#float)], [float](https://docs.python.org/3/library/functions.html#float)]

#### **Returns**

- *estimate* Estimate of the difference in means:  $\mathbb{E}[x] \mathbb{E}[y]$ .
- *ci* Confidence interval (with coverage  $1 \alpha$ ) for the estimate.
- *pval* The p-value under the null hypothesis H0 that  $\mathbb{E}[x] = \mathbb{E}[y]$ .

#### <span id="page-11-0"></span>twiser.twiser.ztest(*x*, *y*, *\**, *alpha=0.05*, *ddof=1*)

Standard two-sample unpaired  $z$ -test. It does not assume equal sample sizes or variances.

#### **Parameters**

- $\mathbf x$  (numpy . ndarray of shape of shape  $(n, )$ ) Outcomes for the treatment group.
- $\mathbf{y}$  ([numpy.ndarray](https://docs.scipy.org/doc/numpy-1.16.1/reference/generated/numpy.ndarray.html#numpy.ndarray) of shape  $(m, )$ ) Outcomes for the control group.
- alpha  $(fload)$  Required confidence level, typically this should be 0.05, and must be inside the interval range  $[0, 1)$ .
- ddof  $(int)$  $(int)$  $(int)$  The "Delta Degrees of Freedom" argument for computing sample variances.

**Return type** [Tuple](https://docs.python.org/3/library/typing.html#typing.Tuple)[[float](https://docs.python.org/3/library/functions.html#float), [Tuple](https://docs.python.org/3/library/typing.html#typing.Tuple)[[float](https://docs.python.org/3/library/functions.html#float), [float](https://docs.python.org/3/library/functions.html#float)], [float](https://docs.python.org/3/library/functions.html#float)]

#### **Returns**

- *estimate* Estimate of the difference in means:  $\mathbb{E}[x] \mathbb{E}[y]$ .
- *ci* Confidence interval (with coverage  $1 \alpha$ ) for the estimate.
- *pval* The p-value under the null hypothesis H0 that  $\mathbb{E}[x] = \mathbb{E}[y]$ .

twiser.twiser.ztest\_held\_out\_from\_stats(*mean1*, *cov1*, *nobs1*, *mean2*, *cov2*, *nobs2*, *\**, *alpha=0.05*) Version of [ztest\\_held\\_out\(\)](#page-12-0) that works off the sufficient statistics of the data.

#### **Parameters**

- mean1 ([numpy.ndarray](https://docs.scipy.org/doc/numpy-1.16.1/reference/generated/numpy.ndarray.html#numpy.ndarray) of shape  $(2,$ )) The sample mean of the treatment group outcome and its prediction:  $[mean(x), mean(xp)]$ .
- cov1 ([numpy.ndarray](https://docs.scipy.org/doc/numpy-1.16.1/reference/generated/numpy.ndarray.html#numpy.ndarray) of shape  $(2, 2)$ ) The sample covariance matrix of the treatment group outcome and its prediction:  $cov([x, xp]).$
- nobs1  $(int)$  $(int)$  $(int)$  The number of samples in the treatment group.
- <span id="page-12-1"></span>• mean2 ([numpy.ndarray](https://docs.scipy.org/doc/numpy-1.16.1/reference/generated/numpy.ndarray.html#numpy.ndarray) of shape  $(2,$ )) – The sample mean of the control group outcome and its prediction:  $[mean(y)$ ,  $mean(yp)]$ .
- cov2 ([numpy.ndarray](https://docs.scipy.org/doc/numpy-1.16.1/reference/generated/numpy.ndarray.html#numpy.ndarray) of shape  $(2, 2)$ ) The sample covariance matrix of the control group outcome and its prediction: cov([y, yp]).
- nobs2  $(int)$  $(int)$  $(int)$  The number of samples in the control group.
- alpha  $(fload)$  Required confidence level, typically this should be 0.05, and must be inside the interval range  $[0, 1)$ .

#### **Returns**

- *estimate* Estimate of the difference in means:  $\mathbb{E}[x] \mathbb{E}[y]$ .
- *ci* Confidence interval (with coverage  $1 \alpha$ ) for the estimate.
- *pval* The p-value under the null hypothesis H0 that  $\mathbb{E}[x] = \mathbb{E}[y]$ .

<span id="page-12-0"></span>twiser.twiser.ztest\_held\_out(*x*, *xp*, *y*, *yp*, *\**, *alpha=0.05*, *health\_check\_output=True*, *ddof=1*)

Two-sample unpaired z-test with variance reduction using control variarates. It does not assume equal sample sizes or variances.

The predictions (control variates) must be derived from features that are independent of assignment to treatment or control. If the predictions in treatment and control have a different distribution then the test may be invalid.

#### **Parameters**

- $\mathbf x$  ([numpy.ndarray](https://docs.scipy.org/doc/numpy-1.16.1/reference/generated/numpy.ndarray.html#numpy.ndarray) of shape  $(n,1)$ ) Outcomes for the treatment group.
- $xp$  ([numpy.ndarray](https://docs.scipy.org/doc/numpy-1.16.1/reference/generated/numpy.ndarray.html#numpy.ndarray) of shape  $(n,$ )) Predicted outcomes for the treatment group.
- $\mathbf{y}$  ([numpy.ndarray](https://docs.scipy.org/doc/numpy-1.16.1/reference/generated/numpy.ndarray.html#numpy.ndarray) of shape  $(m,$ )) Outcomes for the control group.
- **yp** ([numpy.ndarray](https://docs.scipy.org/doc/numpy-1.16.1/reference/generated/numpy.ndarray.html#numpy.ndarray) of shape  $(m,$ )) Predicted outcomes for the control group.
- alpha  $(f$ loat) Required confidence level, typically this should be 0.05, and must be inside the interval range  $[0, 1)$ .
- health\_check\_output  $(bool) If True perform a health check that ensures the predictions of the system.$  $(bool) If True perform a health check that ensures the predictions of the system.$  $(bool) If True perform a health check that ensures the predictions of the system.$ tions have the same distribution in treatment and control. If not, issue a warning.
- ddof  $(int)$  $(int)$  $(int)$  The "Delta Degrees of Freedom" argument for computing sample variances.

**Return type** [Tuple](https://docs.python.org/3/library/typing.html#typing.Tuple)[[float](https://docs.python.org/3/library/functions.html#float), [Tuple](https://docs.python.org/3/library/typing.html#typing.Tuple)[[float](https://docs.python.org/3/library/functions.html#float), [float](https://docs.python.org/3/library/functions.html#float)], [float](https://docs.python.org/3/library/functions.html#float)]

#### **Returns**

- *estimate* Estimate of the difference in means:  $\mathbb{E}[x] \mathbb{E}[y]$ .
- *ci* Confidence interval (with coverage  $1 \alpha$ ) for the estimate.
- *pval* The p-value under the null hypothesis H0 that  $\mathbb{E}[x] = \mathbb{E}[y]$ .

twiser.twiser.ztest\_held\_out\_train(*x*, *x\_covariates*, *y*, *y\_covariates*, *\**, *alpha=0.05*, *train\_frac=0.2*,

*health\_check\_input=False*, *health\_check\_output=True*,

*predictor=None*, *random=None*, *ddof=1*)

Version of [ztest\\_held\\_out\(\)](#page-12-0) that also trains the control variate predictor.

The covariates/features must be independent of assignment to treatment or control. If the features in treatment and control have a different distribution then the test may be invalid.

#### **Parameters**

•  $\mathbf x$  ([numpy.ndarray](https://docs.scipy.org/doc/numpy-1.16.1/reference/generated/numpy.ndarray.html#numpy.ndarray) of shape  $(n, )$ ) – Outcomes for the treatment group.

- <span id="page-13-0"></span>• **x\_covariates** ([numpy.ndarray](https://docs.scipy.org/doc/numpy-1.16.1/reference/generated/numpy.ndarray.html#numpy.ndarray) of shape  $(n, d)$ ) – Covariates/features for the treatment group.
- $\mathbf{y}$  ([numpy.ndarray](https://docs.scipy.org/doc/numpy-1.16.1/reference/generated/numpy.ndarray.html#numpy.ndarray) of shape  $(m,$ )) Outcomes for the control group.
- y\_covariates ([numpy.ndarray](https://docs.scipy.org/doc/numpy-1.16.1/reference/generated/numpy.ndarray.html#numpy.ndarray) of shape (m, d)) Covariates/features for the control group.
- alpha  $(fload)$  Required confidence level, typically this should be 0.05, and must be inside the interval range  $[0, 1)$ .
- train\_frac  $(fload)$  The fraction of data to hold out for training the predictors. To ensure test validity, we do not use the same data for training the predictors and performing the test. This must be inside the interval range  $[0, 1]$ .
- health\_check\_input  $(bood)$  If True perform a health check that ensures the features have the same distribution in treatment and control. If not, issue a warning. It works by training a classifier to predict if a data point is in training or control. This can be slow for a large data set since it requires training a classifier.
- health\_check\_output  $(bool) If True perform a health check that ensures the predictions of the system.$  $(bool) If True perform a health check that ensures the predictions of the system.$  $(bool) If True perform a health check that ensures the predictions of the system.$ tions have the same distribution in treatment and control. If not, issue a warning.
- predictor (sklearn-like regression object) An object that has a *fit* and *predict* routine to make predictions. The object does not need to be fit yet. It will be fit in this method.
- random ([numpy.random.RandomState](https://docs.scipy.org/doc/numpy-1.16.1/reference/generated/numpy.random.RandomState.html#numpy.random.RandomState)) An optional numpy random stream can be passed in for reproducibility.
- $\bullet$  ddof  $(int)$  $(int)$  $(int)$  The "Delta Degrees of Freedom" argument for computing sample variances.

#### **Returns**

- *estimate* Estimate of the difference in means:  $\mathbb{E}[x] \mathbb{E}[y]$ .
- *ci* Confidence interval (with coverage  $1 \alpha$ ) for the estimate.
- *pval* The p-value under the null hypothesis H0 that  $\mathbb{E}[x] = \mathbb{E}[y]$ .

twiser.twiser.ztest\_in\_sample\_train(*x*, *x\_covariates*, *y*, *y\_covariates*, *\**, *alpha=0.05*,

*health\_check\_input=False*, *health\_check\_output=False*,

*predictor=None*, *random=None*, *ddof=1*)

Version of [ztest\\_held\\_out\(\)](#page-12-0) that also trains the control variate predictor.

The covariates/features must be independent of assignment to treatment or control. If the features in treatment and control have a different distribution then the test may be invalid.

#### **Parameters**

- $\mathbf x$  ([numpy.ndarray](https://docs.scipy.org/doc/numpy-1.16.1/reference/generated/numpy.ndarray.html#numpy.ndarray) of shape  $(n,$ )) Outcomes for the treatment group.
- **x\_covariates** ([numpy.ndarray](https://docs.scipy.org/doc/numpy-1.16.1/reference/generated/numpy.ndarray.html#numpy.ndarray) of shape  $(n, d)$ ) Covariates/features for the treatment group.
- $\bf{y}$  ([numpy.ndarray](https://docs.scipy.org/doc/numpy-1.16.1/reference/generated/numpy.ndarray.html#numpy.ndarray) of shape  $(m, )$ ) Outcomes for the control group.
- y\_covariates ([numpy.ndarray](https://docs.scipy.org/doc/numpy-1.16.1/reference/generated/numpy.ndarray.html#numpy.ndarray) of shape (m, d)) Covariates/features for the control group.
- alpha  $(fload)$  Required confidence level, typically this should be 0.05, and must be inside the interval range  $[0, 1)$ .
- <span id="page-14-1"></span>• health\_check\_input  $(bool)$  $(bool)$  $(bool)$  – If True perform a health check that ensures the features have the same distribution in treatment and control. If not, issue a warning. It works by training a classifier to predict if a data point is in training or control. This can be slow for a large data set since it requires training a classifier.
- health\_check\_output  $(bool) (bool) (bool) -$  If True perform a health check that ensures the predictions have the same distribution in treatment and control. If not, issue a warning.
- predictor (sklearn-like regression object) An object that has a *fit* and *predict* routine to make predictions. The object does not need to be fit yet. It will be fit in this method.
- **random** ([numpy.random.RandomState](https://docs.scipy.org/doc/numpy-1.16.1/reference/generated/numpy.random.RandomState.html#numpy.random.RandomState)) An optional numpy random stream can be passed in for reproducibility.
- **ddof**  $(int)$  $(int)$  $(int)$  The "Delta Degrees of Freedom" argument for computing sample variances.

#### **Returns**

- *estimate* Estimate of the difference in means:  $\mathbb{E}[x] \mathbb{E}[y]$ .
- *ci* Confidence interval (with coverage  $1 \alpha$ ) for the estimate.
- *pval* The p-value under the null hypothesis H0 that  $\mathbb{E}[x] = \mathbb{E}[y]$ .

twiser.twiser.ztest\_cross\_val\_from\_stats(*mean1*, *cov1*, *nobs1*, *mean2*, *cov2*, *nobs2*, *\**, *alpha=0.05*) Version of [ztest\\_cross\\_val\(\)](#page-14-0) that works off the sufficient statistics of the data.

#### **Parameters**

- mean1 ([numpy.ndarray](https://docs.scipy.org/doc/numpy-1.16.1/reference/generated/numpy.ndarray.html#numpy.ndarray) of shape  $(k, 2)$ ) The sample mean of the treatment group outcome and its prediction:  $[\text{mean}(x), \text{mean}(xp)]$ , for each fold in the k-fold cross validation.
- cov1 ([numpy.ndarray](https://docs.scipy.org/doc/numpy-1.16.1/reference/generated/numpy.ndarray.html#numpy.ndarray) of shape  $(k, 2, 2)$ ) The sample covariance matrix of the treatment group outcome and its prediction:  $cov([x, xp])$ , for each fold in the k-fold cross validation.
- nobs1 ([numpy.ndarray](https://docs.scipy.org/doc/numpy-1.16.1/reference/generated/numpy.ndarray.html#numpy.ndarray) of shape  $(k)$ ) The number of samples in the treatment group, for each fold in the  $k$ -fold cross validation.
- mean2 ([numpy.ndarray](https://docs.scipy.org/doc/numpy-1.16.1/reference/generated/numpy.ndarray.html#numpy.ndarray) of shape  $(k, 2)$ ) The sample mean of the control group outcome and its prediction:  $[\text{mean}(y), \text{mean}(yp)]$ , for each fold in the k-fold cross validation.
- cov2 ([numpy.ndarray](https://docs.scipy.org/doc/numpy-1.16.1/reference/generated/numpy.ndarray.html#numpy.ndarray) of shape  $(k, 2, 2)$ ) The sample covariance matrix of the control group outcome and its prediction:  $cov([y, yp])$ , for each fold in the k-fold cross validation.
- nobs2 ([numpy.ndarray](https://docs.scipy.org/doc/numpy-1.16.1/reference/generated/numpy.ndarray.html#numpy.ndarray) of shape  $(k)$ ) The number of samples in the control group, for each fold in the  $k$ -fold cross validation.
- alpha  $(fload)$  Required confidence level, typically this should be 0.05, and must be inside the interval range  $[0, 1)$ .

#### **Return type** [Tuple](https://docs.python.org/3/library/typing.html#typing.Tuple)[[float](https://docs.python.org/3/library/functions.html#float), [Tuple](https://docs.python.org/3/library/typing.html#typing.Tuple)[[float](https://docs.python.org/3/library/functions.html#float), [float](https://docs.python.org/3/library/functions.html#float)], [float](https://docs.python.org/3/library/functions.html#float)]

#### **Returns**

- *estimate* Estimate of the difference in means:  $\mathbb{E}[x] \mathbb{E}[y]$ .
- *ci* Confidence interval (with coverage  $1 \alpha$ ) for the estimate.
- <span id="page-14-0"></span>• *pval* – The p-value under the null hypothesis H0 that  $\mathbb{E}[x] = \mathbb{E}[y]$ .

<span id="page-15-1"></span>twiser.twiser.ztest\_cross\_val(*x*, *xp*, *x\_fold*, *y*, *yp*, *y\_fold*, *\**, *alpha=0.05*, *health\_check\_output=True*) Two-sample unpaired  $z$ -test with variance reduction using the cross validated control variarates method. It does not assume equal sample sizes or variances.

The predictions (control variates) must be derived from features that are independent of assignment to treatment or control. If the predictions in treatment and control have a different distribution then the test may be invalid.

#### **Parameters**

- $\mathbf x$  ([numpy.ndarray](https://docs.scipy.org/doc/numpy-1.16.1/reference/generated/numpy.ndarray.html#numpy.ndarray) of shape  $(n,1)$ ) Outcomes for the treatment group.
- **xp** ([numpy.ndarray](https://docs.scipy.org/doc/numpy-1.16.1/reference/generated/numpy.ndarray.html#numpy.ndarray) of shape  $(n,$ )) Predicted outcomes for the treatment group derived from a cross-validation routine.
- **x\_fold** ([numpy.ndarray](https://docs.scipy.org/doc/numpy-1.16.1/reference/generated/numpy.ndarray.html#numpy.ndarray) of shape  $(n,$ )) The cross validation fold assignment for each data point in treatment (of *dtype int*).
- $\mathbf{y}$  ([numpy.ndarray](https://docs.scipy.org/doc/numpy-1.16.1/reference/generated/numpy.ndarray.html#numpy.ndarray) of shape  $(m, )$ ) Outcomes for the control group.
- **yp** ([numpy.ndarray](https://docs.scipy.org/doc/numpy-1.16.1/reference/generated/numpy.ndarray.html#numpy.ndarray) of shape  $(m, )$ ) Predicted outcomes for the control group derived from a cross-validation routine.
- $y_fold$  ([numpy.ndarray](https://docs.scipy.org/doc/numpy-1.16.1/reference/generated/numpy.ndarray.html#numpy.ndarray) of shape  $(n, )$ ) The cross validation fold assignment for each data point in control (of *dtype int*).
- alpha  $(fload)$  Required confidence level, typically this should be 0.05, and must be inside the interval range  $[0, 1)$ .
- health\_check\_output  $(bool)$  $(bool)$  $(bool)$  If True perform a health check that ensures the predictions have the same distribution in treatment and control. If not, issue a warning.

**Return type** [Tuple](https://docs.python.org/3/library/typing.html#typing.Tuple)[[float](https://docs.python.org/3/library/functions.html#float), [Tuple](https://docs.python.org/3/library/typing.html#typing.Tuple)[[float](https://docs.python.org/3/library/functions.html#float), [float](https://docs.python.org/3/library/functions.html#float)], [float](https://docs.python.org/3/library/functions.html#float)]

#### **Returns**

- *estimate* Estimate of the difference in means:  $\mathbb{E}[x] \mathbb{E}[y]$ .
- *ci* Confidence interval (with coverage  $1 \alpha$ ) for the estimate.
- *pval* The p-value under the null hypothesis H0 that  $\mathbb{E}[x] = \mathbb{E}[y]$ .

<span id="page-15-0"></span>twiser.twiser.ztest\_cross\_val\_train(*x*, *x\_covariates*, *y*, *y\_covariates*, *\**, *alpha=0.05*, *k\_fold=5*, *health\_check\_input=False*, *health\_check\_output=True*,

### *predictor=None*, *random=None*)

Version of [ztest\\_cross\\_val\(\)](#page-14-0) that also trains the control variate predictor.

The covariates/features must be independent of assignment to treatment or control. If the features in treatment and control have a different distribution then the test may be invalid.

#### **Parameters**

- $\mathbf x$  ([numpy.ndarray](https://docs.scipy.org/doc/numpy-1.16.1/reference/generated/numpy.ndarray.html#numpy.ndarray) of shape  $(n,1)$ ) Outcomes for the treatment group.
- **x\_covariates** ([numpy.ndarray](https://docs.scipy.org/doc/numpy-1.16.1/reference/generated/numpy.ndarray.html#numpy.ndarray) of shape  $(n, d)$ ) Covariates/features for the treatment group.
- **y** (numpy . ndarray of shape  $(m,$ )) Outcomes for the control group.
- y\_covariates ([numpy.ndarray](https://docs.scipy.org/doc/numpy-1.16.1/reference/generated/numpy.ndarray.html#numpy.ndarray) of shape  $(m, d)$ ) Covariates/features for the control group.
- alpha  $(fload)$  Required confidence level, typically this should be 0.05, and must be inside the interval range  $[0, 1)$ .
- **k\_fold** ([int](https://docs.python.org/3/library/functions.html#int)) The number of folds in the cross validation:  $k$ .
- <span id="page-16-1"></span>• health\_check\_input  $(bool)$  $(bool)$  $(bool)$  – If True perform a health check that ensures the features have the same distribution in treatment and control. If not, issue a warning. It works by training a classifier to predict if a data point is in training or control. This can be slow for a large data set since it requires training a classifier.
- health\_check\_output ([bool](https://docs.python.org/3/library/functions.html#bool)) If True perform a health check that ensures the predictions have the same distribution in treatment and control. If not, issue a warning.
- predictor (sklearn-like regression object) An object that has a *fit* and *predict* routine to make predictions. The object does not need to be fit yet. It will be fit in this method.
- **random** ([numpy.random.RandomState](https://docs.scipy.org/doc/numpy-1.16.1/reference/generated/numpy.random.RandomState.html#numpy.random.RandomState)) An optional numpy random stream can be passed in for reproducibility.

#### **Returns**

- *estimate* Estimate of the difference in means:  $\mathbb{E}[x] \mathbb{E}[y]$ .
- *ci* Confidence interval (with coverage  $1 \alpha$ ) for the estimate.
- *pval* The p-value under the null hypothesis H0 that  $\mathbb{E}[x] = \mathbb{E}[y]$ .

<span id="page-16-0"></span>twiser.twiser.ztest\_cross\_val\_train\_blockwise(*x*, *x\_covariates*, *y*, *y\_covariates*, *\**, *alpha=0.05*,

*k\_fold=5*, *health\_check\_input=False*, *health\_check\_output=True*, *predictor=None*, *random=None*)

Version of [ztest\\_cross\\_val\\_train\(\)](#page-15-0) that is more efficient if the fit routine scales worse than O(N), otherwise this will not be more efficient.

#### **Parameters**

- $\mathbf x$  ([numpy.ndarray](https://docs.scipy.org/doc/numpy-1.16.1/reference/generated/numpy.ndarray.html#numpy.ndarray) of shape  $(n,1)$ ) Outcomes for the treatment group.
- **x\_covariates** ([numpy.ndarray](https://docs.scipy.org/doc/numpy-1.16.1/reference/generated/numpy.ndarray.html#numpy.ndarray) of shape  $(n, d)$ ) Covariates/features for the treatment group.
- $\mathbf{y}$  ([numpy.ndarray](https://docs.scipy.org/doc/numpy-1.16.1/reference/generated/numpy.ndarray.html#numpy.ndarray) of shape  $(m, )$ ) Outcomes for the control group.
- **y\_covariates** ([numpy.ndarray](https://docs.scipy.org/doc/numpy-1.16.1/reference/generated/numpy.ndarray.html#numpy.ndarray) of shape  $(m, d)$ ) Covariates/features for the control group.
- alpha  $(f$ loat) Required confidence level, typically this should be 0.05, and must be inside the interval range  $[0, 1)$ .
- **k\_fold** ([int](https://docs.python.org/3/library/functions.html#int)) The number of folds in the cross validation:  $k$ .
- health\_check\_input  $(bool)$  $(bool)$  $(bool)$  If True perform a health check that ensures the features have the same distribution in treatment and control. If not, issue a warning. It works by training a classifier to predict if a data point is in training or control. This can be slow for a large data set since it requires training a classifier.
- health\_check\_output  $(bool)$  $(bool)$  $(bool)$  If True perform a health check that ensures the predictions have the same distribution in treatment and control. If not, issue a warning.
- predictor (sklearn-like regression object) An object that has a *fit* and *predict* routine to make predictions. The object does not need to be fit yet. It will be fit in this method.
- random ([numpy.random.RandomState](https://docs.scipy.org/doc/numpy-1.16.1/reference/generated/numpy.random.RandomState.html#numpy.random.RandomState)) An optional numpy random stream can be passed in for reproducibility.

#### <span id="page-17-0"></span>**Returns**

- *estimate* Estimate of the difference in means:  $\mathbb{E}[x] \mathbb{E}[y]$ .
- *ci* Confidence interval (with coverage  $1 \alpha$ ) for the estimate.
- *pval* The p-value under the null hypothesis H0 that  $\mathbb{E}[x] = \mathbb{E}[y]$ .

twiser.twiser.ztest\_cross\_val\_train\_load\_blockwise(*data\_iter*, *\**, *alpha=0.05*, *predictor=None*,

#### *callback=None*)

Version of [ztest\\_cross\\_val\\_train\\_blockwise\(\)](#page-16-0) that loads the data in blocks to avoid overflowing memory. Using [ztest\\_cross\\_val\\_train\\_blockwise\(\)](#page-16-0) is faster if all the data fits in memory.

#### **Parameters**

- data\_iter (Sequence[Callable[[], Tuple[ndarray, ndarray, ndarray, ndarray]]) – An iterable of functions, where each function returns a different cross validation fold. The functions should return data in the format of a tuple:  $(x, x_{\text{covariates}})$ y, y\_covariates). See the parameters of [ztest\\_cross\\_val\\_train\\_blockwise\(\)](#page-16-0) for details on the shapes of these variables.
- alpha  $(f$ loat) Required confidence level, typically this should be 0.05, and must be inside the interval range  $[0, 1)$ .
- predictor (sklearn-like regression object) An object that has a *fit* and *predict* routine to make predictions. The object does not need to be fit yet. It will be fit in this method.
- callback ([Optional](https://docs.python.org/3/library/typing.html#typing.Optional)[[Callable](https://docs.python.org/3/library/typing.html#typing.Callable)[[[Any](https://docs.python.org/3/library/typing.html#typing.Any)], [None](https://docs.python.org/3/library/constants.html#None)]]) An optional callback that gets called for each cross validation fold in the format callback(predictor). This is sometimes useful for logging.

#### **Return type** [Tuple](https://docs.python.org/3/library/typing.html#typing.Tuple)[[float](https://docs.python.org/3/library/functions.html#float), [Tuple](https://docs.python.org/3/library/typing.html#typing.Tuple)[[float](https://docs.python.org/3/library/functions.html#float), [float](https://docs.python.org/3/library/functions.html#float)], [float](https://docs.python.org/3/library/functions.html#float)]

#### **Returns**

- *estimate* Estimate of the difference in means:  $\mathbb{E}[x] \mathbb{E}[y]$ .
- *ci* Confidence interval (with coverage  $1 \alpha$ ) for the estimate.
- *pval* The p-value under the null hypothesis H0 that  $\mathbb{E}[x] = \mathbb{E}[y]$ .

### **THREE**

### **HOW TO CONTRIBUTE**

<span id="page-18-0"></span>We'd love to get patches from you!

# <span id="page-18-1"></span>**3.1 Getting Started**

The following instructions have been tested with Python 3.7.4 on Mac OS (11.5.2).

### <span id="page-18-2"></span>**3.2 Building dependencies**

First, define the variables for the paths we will use:

```
GIT=/path/to/where/you/put/repos
ENVS=/path/to/where/you/put/virtualenvs
```
Then clone the repo in your git directory \$GIT:

```
cd $GIT
git clone https://github.com/twitter/twiser.git
```
Inside your virtual environments folder \$ENVS, make the environment:

```
cd $ENVS
virtualenv twiser --python=python3.7
source $ENVS/twiser/bin/activate
```
Now we can install the pip dependencies. Move back into your git directory and run

```
cd $GIT/twiser
pip install -r requirements/base.txt
pip install -e . # Install the package itself
```
### **3.2.1 Install in editable mode**

First, define the variables for the paths we will use:

```
GIT=/path/to/where/you/put/repos
ENVS=/path/to/where/you/put/virtualenvs
```
Then clone the repo in your git directory \$GIT:

```
cd $GIT
git clone https://github.com/twitter/twiser.git
```
Inside your virtual environments folder \$ENVS, make the environment:

```
cd $ENVS
virtualenv twiser --python=python3.7
source $ENVS/twiser/bin/activate
```
Now we can install the pip dependencies. Move back into your git directory and run

```
cd $GIT/twiser
pip install -r requirements/base.txt
pip install -e . # Install the package itself
```
### **3.2.2 Contributor tools**

First, we need to setup some needed tools:

```
cd $ENVS
virtualenv twiser_tools --python=python3.7
source $ENVS/twiser_tools/bin/activate
pip install -r $GIT/twiser/requirements/tools.txt
```
To install the pre-commit hooks for contributing run (in the twiser\_tools environment):

```
cd $GIT/twiser
pre-commit install
```
To rebuild the requirements, we can run:

```
cd $GIT/twiser
# Check if there any discrepancies in the .in files
pipreqs twiser/ --diff requirements/base.in
pipreqs tests/ --diff requirements/tests.in
pipreqs docs/ --diff requirements/docs.in
# Regenerate the .txt files from .in files
pip-compile-multi --no-upgrade
```
# <span id="page-20-0"></span>**3.3 Building the Project**

The wheel (tar ball) for deployment as a pip installable package can be built using the script:

cd \$GIT/twiser/ ./build\_wheel.sh

This script will only run if the git repo is clean, i.e., first run git clean -x -ff -d.

### **3.3.1 Building the documentation**

First setup the environment for building with Sphinx:

```
cd $ENVS
virtualenv twiser_docs --python=python3.7
source $ENVS/twiser_docs/bin/activate
pip install -r $GIT/twiser/requirements/docs.txt
```
Then we can do the build:

```
cd $GIT/twiser/docs
make all
open _build/html/index.html
```
Documentation will be available in all formats in Makefile. Use make html to only generate the HTML documentation.

# <span id="page-20-1"></span>**3.4 Workflow**

We follow the [GitHub Flow Workflow,](https://docs.github.com/en/get-started/quickstart/github-flow/) which typically involves forking the project into your GitHub account, adding your changes to a feature branch, and opening a Pull Request to contribute those changes back to the project.

# <span id="page-20-2"></span>**3.5 Testing**

The tests for this package can be run with:

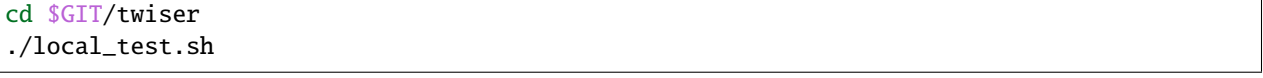

The script creates an environment using the requirements found in requirements/test.txt. A code coverage report will also be produced in \$GIT/twiser/htmlcov/index.html.

# <span id="page-21-0"></span>**3.6 Style**

The coding style is enforced the the pre-commit hooks in .pre-commit-config.yaml. Most importantly, just use black. That takes care of most of the formatting.

# <span id="page-21-1"></span>**3.7 Issues**

When filing an issue, try to adhere to the provided template if applicable. In general, the more information you can provide about exactly how to reproduce a problem, the easier it will be to help fix it.

# **FOUR**

# **CODE OF CONDUCT**

<span id="page-22-0"></span>We expect all contributors to abide by our [Code of Conduct.](https://github.com/twitter/.github/blob/main/code-of-conduct.md)

# **FIVE**

# **CREDITS**

# <span id="page-24-1"></span><span id="page-24-0"></span>**5.1 Development lead**

Ryan Turner - Twitter (rdturnermtl)

# <span id="page-24-2"></span>**5.2 Contributors**

• Umashanthi Pavalanathan - Twitter

# **PYTHON MODULE INDEX**

<span id="page-26-0"></span>t twiser.twiser, [7](#page-10-5)

### **INDEX**

### <span id="page-28-0"></span>M

```
module
    twiser.twiser, 7
```
### T

twiser.twiser module, [7](#page-10-6)

# Z

```
ztest() (in module twiser.twiser), 8
ztest_cross_val() (in module twiser.twiser), 11
ztest_cross_val_from_stats() (in module
        twiser.twiser), 11
ztest_cross_val_train() (in module twiser.twiser),
        12
ztest_cross_val_train_blockwise() (in module
        twiser.twiser), 13
ztest_cross_val_train_load_blockwise() (in
        module twiser.twiser), 14
ztest_from_stats() (in module twiser.twiser), 8
ztest_held_out() (in module twiser.twiser), 9
ztest_held_out_from_stats() (in module
        twiser.twiser), 8
ztest_held_out_train() (in module twiser.twiser), 9
ztest_in_sample_train() (in module twiser.twiser),
        10
```